UNIVERSIDAD NACIONAL AUTONOMA DE MEXICO FACULTAD DE QUIMICA

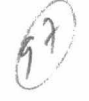

# INTRODUCCION· AL CALCULO DE ENTALPIAS DE MEZCLAS

WALTER ALBERTO GLORIA GREIMEL

193

INGENIERIA QUIMICA

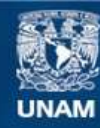

Universidad Nacional Autónoma de México

**UNAM – Dirección General de Bibliotecas Tesis Digitales Restricciones de uso**

## **DERECHOS RESERVADOS © PROHIBIDA SU REPRODUCCIÓN TOTAL O PARCIAL**

Todo el material contenido en esta tesis esta protegido por la Ley Federal del Derecho de Autor (LFDA) de los Estados Unidos Mexicanos (México).

**Biblioteca Central** 

Dirección General de Bibliotecas de la UNAM

El uso de imágenes, fragmentos de videos, y demás material que sea objeto de protección de los derechos de autor, será exclusivamente para fines educativos e informativos y deberá citar la fuente donde la obtuvo mencionando el autor o autores. Cualquier uso distinto como el lucro, reproducción, edición o modificación, será perseguido y sancionado por el respectivo titular de los Derechos de Autor.

 $\bigvee C$ -LA8 1996 FECHA  $U - 1$  $196$ 

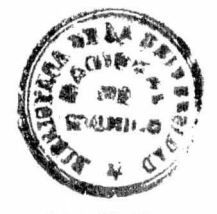

 $\label{eq:2.1} \begin{array}{lllllllll} \mathcal{S} & \mathcal{S} & \mathcal{S} & \mathcal{S} & \mathcal{S} & \mathcal{S} & \mathcal{S} \\ & \mathcal{S} & \mathcal{S} & \mathcal{S} & \mathcal{S} & \mathcal{S} & \mathcal{S} & \mathcal{S} \\ & \mathcal{S} & \mathcal{S} & \mathcal{S} & \mathcal{S} & \mathcal{S} & \mathcal{S} & \mathcal{S} & \mathcal{S} \\ & \mathcal{S} & \mathcal{S} & \mathcal{S} & \mathcal{S} & \mathcal{S} & \mathcal{S} & \$ 

 $\mathcal{F}^{\mathcal{G}}$  .

**QUIMICA** 

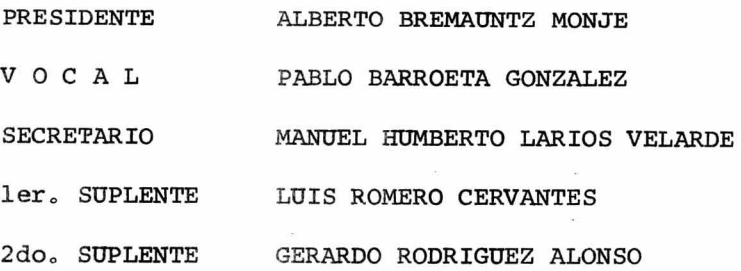

Sitio donde se desarrolló el tema:

Centro de Servicios de Cómputo de la U.N.A.M. Facultad de Ciencias Qufmicas.

Nombre completo y\_ firma del sustentante:

Walker a. Slor

WALTER ALBERTO GLORIA GREIMEL

Nombre completo y firma del asesor del tema:

find

HUMBERTO LARIOS VELARDE MANUE

A mis padres, mis abuelos, mi tía <sup>y</sup> a todas aquellas personas que me han ayudado en la vida con su ejemplo <sup>y</sup> cariño.

#### INTRODUCCION

El principal objetivo de este trabajo es el de proporcionar a los estudiantes de la carrera de Ingeniería Química, y en especial a los estudiantes de las asignaturas que involucren termodinámica, de una introducción al cálculo de las entalpías en mezclas multicomponentes y en específico de la aplicación de las computadoras a dichos cálculos.

Actualmente los alumnos de dichas asignaturas tienen que utilizar el cálculo laborioso y no siempre provechoso de datos termodinámicos, debido en primer lugar al empirismo de su búsqueda y en segundo lugar a un inadecuado conocimiento de la forma de calcularlas además de que generalmente estos cáÍculos son demasiado extensos <sup>y</sup> complejos como para llevarlos a cabo con regla de cálculo. Aquí se puede citar como ejemplo de aplicación el diseño de compresores que trabajen t anto con gases puros como con mezclas de ellos.

En parte es posible su diseño debido a los diagramas de Molliere ; sin embargo estos no siempre se hallan disponibles o existen para una sustancia dada. Este pro-

blema se complica cuando se trabaja con mezclas de gases p ara los cuales no son posibles los diagramas de Molliere y , por otro lado no se dispone de los programas de comput ación adecuados.

Entonces se intenta ayudar a la introducción efectiva del uso de la computadora digital para la resolu ción de problemas en el nivel de licenciatura, lo cual se ha desarrollado hasta la fecha de una forma bastante entusiasta pero limitada.

La principal ventaja en la resolución de problemas mediante la computación no es tanto la rapidez de los cálculos sino el hecho bien conocido de que cualquier programador para poder resolver un problema en la computadora tiene la necesidad de comprenderlo perfectamente bien con lo cual se logra un mayor aprovechamiento de los alumnos.

Por otro lado se nota a lo largo de los estudios a nivel licenciatura el poco énfasis que se hace en problemas reales de termodinámica, ya que en general en todos los cursos que se imparten en el programa de Ingeniería Química se hace uso de aproximaciones ideales a cualquier

tipo de problema sin poner demasiado énfasis en la idealidad de los problemas reales. Esto se debe a dos causas fundamentales: la primera en no introducir compli caciones innecesarias en el curso a costa de su extensión y en segundo lugar a la falta de habilidad computacional de los alumnos para resolver dichos problemas.

Uno de los objetivos en este trabajo es el de pre sentar una alternativa con respecto a la establecida en el párrafo anterior que es el propósito fehaciente de que los egresados de la licenciatura de Ingeniería Química obtengan una mayor capacidad en la resolución de problemas relacionados con termodinámica lo cual llevaría a una elevación en el nivel académico de los alumnos y profesores que integran a la Facultad de Ciencias Químicas.

#### CAPITULO I

En el estudio de la termodinámica por lo general se halla la definición de la entalpía de la siguiente manera:

$$
H = E + pV \tag{1}
$$

Esta definición surge del hecho de que al evaluar propiedad termodinámicas de los sistemas se halla de manera bastante común el agrupamiento  $E + pV$ , y es por lo mismo que se le conoce como una funci6n conveniencia ya que es conveniente hacer uso de ella como una simplificación en nuestros cálculos.

Su principal convenciencia surge de que es posible asociar la entalpía al calor transferido en un proceso a presión constante de la siguiente manera $^{12}$ .

Consideramos un pistón que flota libremente y cuya posición de equilibrio está determinada por el balance entre el peso de la masa del pist6n y la presi6n en el sistema. No importa lo que se haga, en última instancia se cumple la condición:  $p = p_{op}$ , y por lo tanto de la primera ley de la termodinámica se tendrá:

 $\overline{D}$ .

$$
dE = dQ - pdV
$$
 (2)

$$
\int_{1}^{2} dE = \int_{1}^{2} dQ_{p} - p \int_{V_{1}}^{V_{2}} dV
$$
 (3)

$$
E_2 - E_1 = \mathcal{O}_{\rho} - \rho (V_2 - V_1)
$$
 (4)

$$
(\mathbb{E}_2 + \rho \, V_2) \cdot (\mathbb{E}_1 + \rho \, V_1) = \mathbb{Q}_P \tag{5}
$$

$$
sea \qquad H = \mathbb{E} + \rho V \qquad \qquad (6)
$$

$$
de donde H_2-H_1 = 4H = \mathcal{Q}_p
$$
 (7)

de donde se nota inmediatamente que en los procesos a presi6n constante el calor transferido será igual al cambio de entalpía del sistema.

En este punto se desarrollarán las ecuaciones necesarias para poder evaluar el cambio de entalpía en un sistema.

De la definición de  $H = E + pV$  se podrá diferenciar con lo cual :

~ *:* .

$$
dH = dE + pdV + Vdp \qquad (8)
$$

 $\text{pero}$  dE = TdS - PdV (9)

$$
0 \text{ sea } \text{ dH} = \text{TdS} + \text{Vdp} \tag{10}
$$

Sin embargo se sabe $^{14}$  que es posible expresar una propiedad de estado a través de una función de estado de cualesquiera otras dos propiedades de estado. Por lo tanto es posible expresar H (entalpía molar) de la siguiente forma:

$$
\underline{H} = \underline{H}(\underline{p}, \underline{V}) \tag{11}
$$

$$
\underline{H} = \underline{H}(T, \underline{V}) \tag{12}
$$

$$
\underline{H} = \underline{H}(T, p) \tag{13}
$$

$$
H = H(S, A) \tag{14}
$$

Como se desea expresar  $\underline{H}$  en términos de  $c_p$ ,  $c_v$ , p , V y T cualquiera de las tres primeras formas anteriores puede ser la adecuada. Sin embargo la experiencia dice que una de estas alternativas dará la formulación de dH más sencilla de evaluar con respecto a las otras dos; esto no significa que no se puedan desarrollar fórmulas a partir de las otras dos alternativas sino solamente que estas fórmulas no serán tan útiles para nosotros como aquella derivada de la mejor alternativa $^{10}$ .

 $8<sub>a</sub>$ 

Como se verá la mejor ecuación es  $H = H(T, p)$  y por lo tanto la diferencial total para la entalpía puede ser repre-

$$
Sentada como: dH = \left(\frac{\partial H}{\partial T}\right) dT + \left(\frac{\partial H}{\partial \rho}\right) d\rho
$$
\n(15)

$$
\text{pero} \quad \left(\frac{\partial H}{\partial T}\right) = c_p
$$
\n
$$
\text{pero} \quad \text{tanto} \quad \frac{\partial H}{\partial H} = c_p \, dT + \left(\frac{\partial H}{\partial \rho}\right) d\rho \quad (16)
$$

Para determinar  $(\partial H/\partial p)_T$  se hará mediante la división de la relación de propiedades de dH entre dp a temperatura constante para obtener :

$$
\left(\frac{\partial \underline{H}}{\partial \rho}\right)_{T} = T \left(\frac{\partial \underline{S}}{\partial \rho}\right)_{T} + \underline{V}
$$
 (17)

y de las relaciones de Maxwell obtenemos

$$
\left(\frac{\partial \mathfrak{S}}{\partial \rho}\right)_{T} = -\left(\frac{\partial \mathcal{L}}{\partial \tau}\right)_{\rho}
$$
 (18)

la cual se sustituye en la última ecuación para obtener :

$$
\left(\frac{\partial \underline{H}}{\partial \rho}\right)_{T} = -T \left(\frac{\partial \underline{V}}{\partial T}\right)_{P} + \underline{V}
$$
\n(19)

Luego la expresión deseada para dH es :

$$
\partial \underline{H} = c_p dT + \left[ \underline{V} - T \left( \frac{\partial \underline{V}}{\partial T} \right)_p \right] d\rho
$$
 (20)

•

Esta ecuación es fundamental para evaluar procesos, ya que cualquier trayectoria que siga un cambio de estado podrá descomponerse en una serie de trayectorias isotérmicas y/o isocóricas de manera que si se evalúa la integral anterior sobre esa trayectoria se verá que solamente es necesario calcular un término a la vez de la integral.

Lo anterior es posible únicamente debido a que la entalpía es una función de estado y por lo tanto su valor solamente depende del estado incial y final. Generalmente es necesario hacer que la rama isotérmica de la trayectoria se lleve a cabo a presión muy baja ya que los valores de los c<sub>p</sub> solamente son conocidos a presiones bajas. De esta manera se podrá fijar la trayectoria que más convenga y ésta quedará generalmente de la siguiente forma: para un cambio de estado entre  $(p_1, r_1)$  y  $(p_2, r_2)$  el dia-

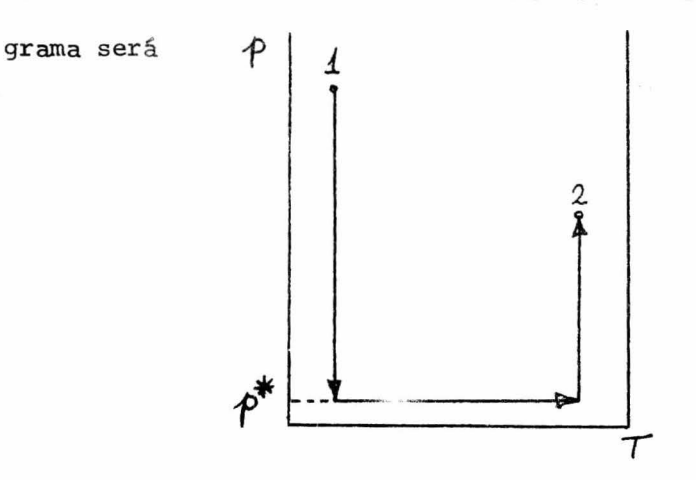

La integral de la primera parte de la ecuación diferencial es en general mucho más fácil de evaluar que la segunda parte.

En este punto ser hará un breve resumen acerca de los métodos que se siguen para evaluar las capacidades caloríficas de mezclas de fluídos para después abundar sobre el cálculo de la integral de la segunda parte de la ecuación diferencial.

Es conveniente aclarar que no se herá ningún intento para evaluar el cambio de entalpía debido a cambios de composición debido a que estos son completamente experimentales y no es el propósito de esta tesis interpretar datos o gráficas sino más bién el de generar datos.

La capacidad calorífica es comunmente representada mediante ecuaciones empíricas. Es deseable que estas ecuaciones tengan una misma forma para varias sustancias ya que esto permite la suma o resta de términos correspondientes para el cálculo de capacidades caloríficas de mezclas. Se ha hallado que la ecuación de tres términos17

$$
cp = \alpha + bT + c\bar{T}^2
$$
 (21)

es muy conveniente para la mayor parte de los cálculos arriba de la temperatura ambiente; debe de observarse con atenci6n el rango de validez en cada caso, ya que el uso de estas ecuaciones fuera del rango mencionado puede conducir a errores de magnitud considerable.

Las suposiciones que se siguen generalmente para el c álculo de cap aci dades caloríficas de mezclas se basa en las siguientes consideraciones<sup>5</sup>:

Supóngase que se tiene un kilogramo de una solución binaria no ideal compuesta de m<sub>1</sub> kg de solvente y m<sub>2</sub> kg. de soluto. Para evaluar el cambio de entalpía entre las temper aturas  $T_a$  a  $T_b$  establecemos una trayectoria arbitraria, debido a que el cambio de entalpía depende solamente del estado inicial y del estado final, y es la siguiente: 1.- Se separa el soluto del solvente a una temperatura T<sub>a</sub>

(de forma hipotética para lo cual el efecto térmico es igual al negativo del calor de soluci6n a la temperatura  $T_a$  y es  $-\Delta H_s$ .

2.- Se calientan por separado el soluto y el solvente puros de  $T_a$  a  $T_b$  para lo cual el efecto neto térmico será:

 $12<sub>o</sub>$ 

$$
m_1 \int_{\overline{a}}^{\overline{b}} c_{\overline{p}_1} d\tau + m_2 \int_{\overline{a}}^{\overline{b}} c_{\overline{p}_2} d\tau
$$
 (22)

3.- En este punto se recombinan el soluto y el solvente a T<sub>b</sub> lo cual desprende un calor de solución a esa temperatura y será :  $\Delta$  H<sub>s</sub>

Si se suma el efecto térmico de cada paso se tendrá el efecto térmico total :

$$
Q = \int_{T_{\alpha}}^{T_{\alpha}} (m_1 c_{P_1 + m_2} c_{P_2}) dT - \Delta H_{\rm s} + \Delta H_{\rm s}' \qquad (23)
$$

Sin embargo es posible hacer la siguiente simplificación:

Para la gran mayoría de los sitemas que se hallan en la práctica, la diferencia entre los calores de solución es bastante pequeña en relación al calor sensible por lo cual es posible hacer la suposición en los cálculos ingenieriles de que dicha diferencia es aproximadamente cero.

Se pueden hacer las mismas suposiciones para sistemas de multicomponentes y la fórmula general será :

$$
C p_{\text{MEZCLA}} = \sum_{i} c p_i \ m_i
$$
 (24)

donde cp<sub>i</sub> y m<sub>i</sub> son la capacidad calorífica y la masa del iésimo componente.

#### CAPITULO II

Para hacer la evaluación de entalpías en mezclas a temperatura constante es necesario hacer menci6n de los dos  $m$ étodos $3/2$  que se siguen para calcularlos:

- Cálculo de entalpías parciales

- Aproximación del pseudocomponente

En la primera parte de este capitulo se discutirá el cálculo de las entalpías parciales.

Se partirá de la ecuación de Gibbs

$$
\left(\frac{\partial \mathcal{G}}{\partial \rho}\right)_{T} = \underline{V} \tag{25}
$$

6 a temperatura cons $t$ ante (26)

 $^{14}$ Para un fluído que obedece la ecuación de estado del gas ideal :  $V = RT/p$ , esta ecuación se convierte a

$$
(d\underline{G})_{\tau} = R + \frac{dP}{P} = RT d \ln P \qquad (27)
$$

Para fluídos que no obedecen la ecuación de estado del gas ideal la ecuaci6n anterior no es correcta. Sin embargo su forma es bastante útil, y, por lo tanto, se

definirá una propiedad nueva : la fugacidad *¡* tal que se retiene la forma de esta ecuación aán para gases no ideales.

La fugacidad , f , se define de tal forma que:  $(dG)_{T} = V dp = RT d ln(f)$  a temperatura constante (28)

Ya que esta ecuación es una expresión diferencial, solamente puede fijar la fugacidad dentro de un término constante. El valor de esta constante se determina si se requiere que

$$
f \rightarrow \rho \quad \text{si} \quad \rho \rightarrow 0 \tag{29}
$$
\n
$$
\delta \quad \frac{f}{\rho} \rightarrow 1 \quad \text{si} \quad \rho \rightarrow 0 \tag{30}
$$

y estas ecuaciones definen completamente a la función fugacidad.

Por otro lado si se reordena la ecuación que define a la fugacidad como:

$$
RT\left(\frac{\partial ln f}{\partial \rho}\right) = \underline{V}
$$
 (31)

se tendrá el punto de partida para evaluar a las entalpías parciales.

La fugacidad es una propiedad artificial no directamente medible, pero lo mismo puede ser dicho acerca de la entalpía y de las energías libres. Todas son introducidas por conveniencia y están justificadas debido a que ayudan a expresar ciertas relaciones termodinámicas. Para mezclas se introduce otra de tales propiedades : la fugacidad parcial del componente iésimo ; y estará denotada por el símbolo  $\widetilde{f}_i(p, r)$  . Estará definida por el par de ecuaciones

$$
RT\left(\frac{\partial \ln f_i}{\partial \rho}\right)_{T_j n} = \overline{V}_i \tag{32}
$$

$$
\lim_{\rho \to 0} \frac{\overline{f}_i(\rho, \tau)}{\int f_i(\rho, \rho)} = 1
$$
\n(33)

donde y<sub>i</sub> es la fracción mol del iésimo componente en la mezcla . Nótese que la fugacidad parcial es una propiedad intensiva y por lo tanto no es una "propiedad parcial" en el mismo sentido que el de las propiedades extensivas. Es más, simplificando algo, se podrá decir que es algo parecido a una presión parcial .

 $-26.$ 

Ahora se resumirá el comportamiento de la fugacidad parcial en los cambios de presión y temperatura a composición constante.

Esta informackón será necesaria en la discusión sub- *.A*secuente.

Las dos ecuaciones anteriores dan la dependencia de la fugacidad con respecto a la presión a temperatura y composición constantes. La dependencia de la fugacidad con respecto a la temperatura se determinará de la siguiente manera:

$$
RT\left(\frac{\partial \ln f}{\partial \rho}\right)_T = \underline{V} = \left(\frac{\partial \underline{G}}{\partial \rho}\right)_T
$$
 (34)

$$
RT\left(\frac{\partial \ln \bar{f_i}}{\partial \rho}\right)_{\tau,n} = \bar{V}_i = \left(\frac{\partial \bar{G}_i}{\partial \rho}\right)_{\tau,n} \tag{35}
$$

Estas ecuaciones pueden ser integradas  $^{10}$  a tempe $_{2a-}$ tura constante sobre el rango de p\* a p donde el asterisco denota un estado de referencia a una presión lo suficientemente baja como para que  $f^* = p^* y \overline{f^*} = y_i p^*$  (El uso del asterisco tiene un significado muy similar en su uso con el de los calores específicos, donde cp\* denota el calor específico a una presión lo suficientemente baja como para que el gas se considere ideal).

El resultado de integrar estas ecuaciones entre 11 mites es:

$$
\ln f / \rho^* = (g - g^*) / RT
$$
 (36)

$$
\ln \overline{f_i}/(y_i \rho^*) = (\overline{G}_i - \overline{G}_i^*) / RT \qquad (37)
$$

Estas ecuaciones pueden ser diferenciadas a su vez con respecto a la temperatura a presión y composición constantes para obtener la dependencia de las fugacidades con respecto a la temperatura. A medida que se lleva a cabo la diferenciación se nota que, sin perder generalidad, se podrá considerar a  $p^*$  independientemente de  $l$ a temperatura. Los resultados son:

$$
\left(\frac{\partial ln f}{\partial T}\right)_{P} = \frac{\partial}{\partial T} \left(\frac{G - G^{*}}{RT}\right)_{P} = -\frac{H - H^{*}}{RT^{2}} = -\frac{\Delta H}{RT^{2}}
$$
\n
$$
\left(\frac{\partial ln \bar{f}_{i}}{\partial T}\right)_{P, y} = \frac{\partial}{\partial T} \left(\frac{\bar{G}_{i} - \bar{G}_{i}^{*}}{RT}\right)_{P, y} = -\frac{\bar{H}_{i} - \bar{H}_{i}^{*}}{RT^{2}} = -\frac{\Delta \bar{H}_{i}}{RT^{2}} (39)
$$

y es precisamente esta última ecuación la que se aprovecha para determinar entalpías parciales de componentes en mezclas gaseosas y es el método que se describirá a continuación.

Utilizando las ecuaciones anteriores se desarrolló un programa en base a la ecuación de Redlich-Kwong<sup>2</sup>.

La ecuación de Redlich-Kwong es la siguiente:

$$
\mathcal{P} = \frac{\mathcal{R}\mathcal{T}}{V - b} - \frac{\alpha}{\tau^{0.5}V(V + b)}
$$
 (40)

donde 
$$
Q = 0.4278 R^2 L^{2.5}/P_c
$$
 (41)

$$
b = 0.0867 R T_c / P_c
$$
 (42)

o si se reordena la ecuación para obtenér::el factor de compresibilidad :  $\overline{z} = \frac{1}{1-h} - \left(\frac{A^2}{B}\right)\left(\frac{h}{1+h}\right)$ (43)

donde 
$$
A^2 = \alpha / R^2 T^{2.5}
$$
 (44)

$$
B = b / RT \qquad (45)
$$

$$
h = BP/Z \tag{46}
$$

Para el caso de utilizar estas ecuaciones para mezclas multicomponentes es posible aplicar la regla de Kay al sistema de la siguiente manera:

$$
A = \sum_{i} \mathcal{G} \, \mathrm{i} \, A \, \mathrm{i} \tag{47}
$$

$$
\mathbf{B} = \sum_{i} \mathbf{G}_i \mathbf{B}_i \tag{48}
$$

Redlich y Kwong derivaron, en base a esta ecuación, una expresión para la evaluación de la fugacidad, que es la siguiente:

$$
\mathcal{L}_{\mathcal{D}}\overline{f}_{\mathbf{\hat{z}}}\left(\overline{z}-1\right)\frac{\overline{B}_{\mathbf{\hat{i}}}}{\overline{B}}- \mathcal{L}_{\mathcal{D}}\left(\overline{z}-\overline{B}\mathcal{P}\right)-\frac{A^{2}}{B}\left(\frac{2A\mathbf{\hat{i}}}{A}-\frac{B\mathbf{\hat{i}}}{B}\right)\mathcal{L}_{\mathcal{D}}\left(1+\frac{B\mathcal{P}}{\overline{z}}\right)\left(49\right)
$$

Como ya se ha visto es posible derivar esta ecuación con respecto a la temperatura si se mantiene la presión y la composición constantes para obtener la diferencia de entalpías isotérmicas lo cual se efectúa de una manera bas tante sencilla de donde el resul tado es:

( d ft-n f i) ~ -(Hi-R ¡'<I~) T =: - <sup>Á</sup>H <sup>í</sup> *OT* f1~ R *T2.* RT <sup>2</sup>

A partir de las definiciones de A y de B se podrán obtener las siguientes dos ecuaciones

$$
\left(\frac{\partial \mathcal{B}}{\partial \tau}\right)_{\rho, y} = -\frac{\mathcal{B}}{\tau}
$$
 (52)

$$
\left[\frac{\partial (A^2/B)}{\partial T}\right]_{P\text{y}} = -\frac{4.5 \text{ A}^2}{B T} \tag{53}
$$

Ahora el único problema será el de encontrar la forma de evaluar  $(\partial Z/\partial T)_{p, Y}$ . Esto se puede resolver de manera bastante sencilla y es la siguiente:

$$
\left(\frac{\partial \vec{z}}{\partial \tau}\right)_{\vec{p}, \vec{y}} = \left(\frac{\partial \vec{z}}{\partial \tau}\right)_{\vec{y}, \vec{y}} + \left(\frac{\partial \vec{z}}{\partial \vec{y}}\right)_{\vec{y}, \vec{y}} \left(\frac{\partial \vec{v}}{\partial \tau}\right)_{\vec{p}, \vec{y}}
$$
(54)

Como la ecuación de Redlich-Kwong no es explícita en el volumen no es posible evaluar el término ( $V/$ T)<sub>P, Y</sub> directamente por lo cual se expresará éste como

$$
\left(\frac{\partial V}{\partial T}\right)_{T,y} = -\left(\frac{\partial P}{\partial T}\right)_{y,y} / \left(\frac{\partial P}{\partial T}\right)_{T,y}
$$
(55)

En este punto ya es posible evaluar todas las parciales basados en la ecuación de estado, o sea :

$$
\left(\frac{\partial \vec{z}}{\partial \tau}\right)_{V_y} = \frac{1.5 \text{ }\Omega}{RT^{2.5}(V+b)}\tag{56}
$$

$$
\left(\frac{\partial \vec{z}}{\partial V}\right)_{T,y} = -\frac{b}{(V-b)^2} + \frac{a}{RT^{4.5}(V+b)^2}
$$
(57)

$$
\left(\frac{\partial \rho}{\partial \tau}\right)_{V_y} = \frac{R}{V - b} + \frac{0.5 \alpha}{T^{4.5}V(V + b)}
$$
(58)

$$
\left(\frac{\partial \varphi}{\partial \nu}\right)_{\tau y} = -\frac{RT}{(\nu - b)^2} + \frac{a}{\tau^{0.5} \nu^2 (\nu + b)} + \frac{a}{\tau^{0.5} \nu (\nu + b)^2}
$$

Una vez que se dispuso de la forma analítica de la diferencia de entalpías el único problema restante era hallar el volúmen a partir de la ecuación de estado con el fin de obtener el valor del factor de compresibilidad ( z ) y el valor de las funciones parciales de Z y de p .

 $\frac{\partial}{\partial t}$ 

Como es posible observar, la ecuación de estado de Redlich-Kwong no tiene resolución analítica para el volumen y por lo tanto es necesario aplicar un método numérico con el fin de obtener el valor del volumen

Un método propuesto en varias referencias<sup>1,2,9</sup> es el de Newton *0* pero *0* sin embargo adolece de la siguiente falla: si no se conoce la forma precisa de la ecuación es muy probable que no haya convergencia del método numérico en diferentes intervalos de temperatura y de presión.

Se halló que el método más adecuado y menos susceptible de fallar comprende una combinación de un método de paso-por-paso9 combinado con el método de las bisecciones  $sucesivas<sup>16</sup>$ 

En este punto se explicará en qué consiste el método debido a la importancia que reviste en el cálculo de

entalpías de mezclas multicomponentes.

Como primer paso fue necesario expresar la ecuación de Redlich-Kwong en función de densidades molares con el fin de que no aprecieran indeterminaciones :

$$
P = \frac{\mathcal{D}RT}{1-\mathcal{D}BH} - \frac{\mathcal{P}^{2}AM}{T^{0.5}(1+\mathcal{D}BH)}
$$
 (60)

donde D es la densidad molar y AM y BM corresponden a "a" y "b" de la ecuación de R.K..

Se da una estimación inicial de  $D = 0.0$  la cual se sustituye en la ecuación anterior para obtener un valor de presión , el cual se va a comparar con el valor real de la presión. Se procede a dar incrementos de D repitiendo el procedimiento anterior hasta el punto en el que la presión calculada sea mayor que la presión real. Se fija ese punto de densidad además del inmediato anterior ( para el cual el valor de la presión calculada todavía es menor que el valor de la presión real ) como puntos iniciales para el método de las bisecciones sucesivas.

Como podemos observar , el método anterior,de paso por paso, es bastante lento en relación a otros métodos

tales como el método de Newton, pero esta desventaja se compensa con la relativa seguridad que se tiene de que este método delimite la vecindad donde se encuentra la solución.

Es posible volver a aplicar este mismo método sobre la zona delimitada anteriormente usando incrementos más pequeños, y así sucesivamente. Sin embargo se consideró poco eficiente este método de manera que se utilizó solamente para delimitar la zona en donde se encuentra la solución, después de lo cual se aplicó el método de las bisecciones sucesivas y es el siguiente :

Paso O .- Defina  $f(x)$  . Lea  $x_1, x_2$  = valores de x tales que  $f(x_1) f(x_2) < 0$ ; lea  $\in$  = término de convergencia.

Paso 1 .- Calcule  $f(\bar{x})$ , donde  $\bar{x} = (x_1 + x_2)/2$ 

Paso 2 .- Si el valor absoluto de  $(x_2 - x_1) \leq \in$  ,  $\bar{x}$  es una  $radz \propto$ . Vaya al paso 4. Si el valor absoluto de  $(x_2 - x_1) \geq \in$ , vaya al

paso 3.

Paso 3 .- Si  $f(x_1) f(\bar{x}) \leq 0$ , el intervalo  $\begin{bmatrix} x_1, & \bar{x} \end{bmatrix}$  contiene una raíz. Fije  $x_2 = \bar{x}$ . Regrese al paso l. Si no, el intervalo  $\left[\overline{x}; \overline{x}_1\right]$  contiene una refe

Fije  $x_1 = \bar{x}$ . Regrese al paso l. Paso 4 .- Escriba la raíz  $\alpha$ .

Y con esto se dan por terminadas las bases que anteceden al programa que se desarrolló para el cálculo de entalpías parciales y que se presenta a continuación.

Como es posible observar, no es necesaria una gran recopilación de datos para alimentar a la computadora, sino que estos se han reducido a especificar la temperatura y presión de la mezcla, el número de componentes, la fracción mol, la temperatura crítica y la presión crítica de cada componente, datos tales que no presentan la menor dificultad en ser obtenidos.

**WUMENCLATURA** T : TELPERATURA EN GRADOS KELVIN P : FIESTUM EN ATMOSFERAS to the red of currencetes X(I) + COPPESICION OFL IESING COMPONENTE TO : THIMELATORA CRITICA DEL IESIMO COMPOLENTE EN GRADOS KELVIN FC : PRUSING GRITTCA DEL IFSIMO COMPONENTE EN ATMOSFERAS Vis : VOLUETE FOLAR 2 : FACTUR DE CUMPRESIBILIDAD POHRT : - OFLIA HOTD/ST...2 DH : LELTA F EF LA MEZCLA FR GTUZLE-MOI UF MEZCLA **PATA 5/10.331/** DIMENSION A(5), B(5), PDHRT(5), X(5) 1 SE/S(S+10+FLS=120)T+P+N  $-10.000117(2510.513)$ YEAU(5,5)A1, A2, A3, A4, A5 S FURMATCGA67 WRITE(606)AloA20A30A40A5  $6$  FURMAT(///, 44X, 54/)  $T = T + C$ ./5.  $P = P * 14.7$  $HITE(6,15)T_F$ 15 FUEMATCIHO +44X = "A LAS CONDICIONES DE T = " >F9.3,X, "UEG R Y  $P = "$  $C''$ AIZT" (Xeg, u Jet  $X1 = 0$  $11.6 = C$  $PFC = P$  $F = 0$  $V = 0$  $DC 22 I = 1.0$ **PEAD(5,20)X(1),TC,PC** 20 FORM/ [(3) 10.5)  $TC = TC * q.75.$  $PL = Pr*14.7$  $x1 = x1 + x(1)$ TPC=TPC+TC+R(I)  $PPC = FPC + PC + X(1)$ CALCHEN DE LAS COMSTANTES INDIVIDUALES Y DE LAS PSEUDOCONSTANTES EN=0.4278\*F+R\*TC\*\*2.5/PC VM=0.0867\*F\*TC/PC  $A(I) = S2RT(TF)/(R*R*T**2*5))$  $FCID = V H / CF * T$  $E = E + V(T) * A(T)$  $V = V + Y(1) * H(1)$ 22 CUNTTIUF  $IPP = T/TPC$ FPR=F/PPC **NETTE(Oa25)TENaFPP** 25 FURNATCING, 44X, "TEMPERATURA PSEUDOREDUCIDA = ">E12.6,X"PRESION PS \*EUDUMEDUCIMA = ",F12.6)

 $\mathcal{C}$  $\sqrt{ }$ 

> $\mathbf C$  $\mathfrak{g}$

 $\epsilon$ 

 $\mathfrak{c}$  $\mathfrak{c}$ 

 $\epsilon$  $\mathfrak{c}$ 

C

 $\mathfrak{c}$ 

r

 $\mathbf{r}$ 

 $\mathfrak{g}$ 

 $\epsilon$  $\mathbf r$ 

 $\mathbf c$ 

```
PH = V + H + TIF(X1.EG.1.)CC TO 30
    MRITE(6,40)
 40 FURNATCING "ERREGA EN LA CUMP'SICION")
    CALL EXIT
    BUSCIEDA EFL VOLUMEN POR FL METUDU DE LAS JISECOTOMES SUCESTING
 30 VEFEDOCH, F, T, M, EFT
    Z = F * V + I (I * T)H = V * F / ZVPPVTY==H*T/(VI=BI')**2+4i'/(T**+5*V' *vi*(VI+dM))+Ad1/(I**+5*V'*(VI+<sup>ni)</sup>
   1)_{**2}U^{2}Z\overline{I}V^{v}=1.55*717(12*T**2*5*(Vk+UT))LP2VTV=-pr/(VN-EN)**2+AN/(R*T+*1.5*(45+F=)+*2)
   DPPTVY=R/(Vt=GF)+.h*A*Z(T**1.5*/H*(Vr+B5))
    PZTPV=FZTVY=FZvTY*PPTVY/rfVTY
    PBTFY=-V/TPARTEY=-1.F+E+F/(V*T)
    LU 6C I=1, IPOHRT(I)=B(I)*PZTPY/V=1./(Z=V*P)*(PZTPY=F*PBTFY)=(9.*A(I)/E=B(I)/V
   *)*ALf G(q+***e/Z)*F qbT!*Y=L*t./V*(q+*A(I)/f==(I)/7)*(P+Pbfr*/Z=V*P*
   *PZTPY/Z**23/(1.+y+P/Z)
60 CONTTINUE
    D=CC.
    00 \text{ yr} = 1.4MRITE (6,10C)X(I), FONET(I)
100 F0P1211H0243278 = T5F535572770H(1)/(P*1*2) = T51PE123527570FG - F***-1.90 DH=DP-X(I)+PCPPT(I)
    DHED! + 1.987 + 7* + 2WRITE CSP11CDEH
110 FORMZICIHG245X2MpFLTA H ISOTEMHICO = M21PL12.52X2MPTUZLd=20L DE MF
   *ZCLA.)
    GO TF 1
120 CALL EXIT
```

```
\mathbf c\mathbf c
```
ENP

 $\sim$   $-$ 

 $\mathfrak{c}$ 

 $A:=E*E*!*F*T**2*5$ 

```
FUNCTION EDO(P,R,T,AM,BM)
\mathfrak c\overline{c}ECUACION DE REDLICH-KWONG
\overline{c}F(P, R, T, AM, BM, D) = P + D + R + T/(1 - D + BM) - D + D + A// (T + 1.5 + (1.10 + BM))DATA EPSILD/-0001/
C
\mathbf{c}EMPIEZA BUSQUEDA DE PUNTOS INICIALES
\mathbf{c}DO 10 FINC=0.,100.,.1
       FI=F(P>R>T>AM>BM>FINC)
       F2=F(P>R>T>AM>BM>FINC+.1)
       DI=FINC
       D2 = FINC + .1IF(F2*F1.LT.C.)GO TO 40
   10 CONTINUE
       IF(F2+F1.GE.0.)GD TO 30
C
       SE HALLARON PUNTOS INICIALES
\mathbf{c}C
       APLICAMOS FL METODO DE BISECCIONES SUCESIVAS
\mathbf c40 D=(D1+02)/2.
       FM=F(P>RPT>AM>BM>D)
       IF(ApS(D2-D1).LE.EPSILO)GO TO 4
    3 IFCFCP, R.T. AN, BM, DI) *FM.LE.0. JGO TO 100
       D1 = DGO TT 40
  100 02 = 0GO TO 40
C
\mathbf{c}SE HALLO LA SOLUCION A LA ECUACION DE FSTADO
\mathbf c4 ED0=1.7D
      WRITE (6,190)FDO
  150 FORMATC1HO, AAX, "EL VOLUMEN DE LA MEZCLA ES = ",F10,4, "FT3/LB"MNL")
       RETURN
   30 WRITE (6,200)
  200 FORMATCIHO, 20X, "NO HALLE EL VOLUMEN")
       CALL EXIT
```
END-

- Aproximación del pseudocomponente

La aproximación del pseudocomponente se basa en  $\ell$ la siguiente forma de aproximar la integral a temperatura constante<sup>10</sup>:

$$
\Delta H = \int_{\rho^*}^{\rho} \left[ \underline{V} - T \left( \frac{\partial \underline{V}}{\partial T} \right)_{\rho} \right] d\rho
$$
 (61)

Ya que esta integral depende solamente del comportamiento p-V-T de la sustancia en cuesión, se tratará de expresar los integrandos solamente en términos de la compresibilidad , Z , y de las variables reducidas  $p_r$  $Y T_r$ . Se podría luego evaluar esta integral mediante el uso de las cartas generalizadas de compresibilidad.

En las cartas generalizadas , el factor de compresibilidad , Z , se expresa como una función de  $p_r$  y  $T_r$  . Por lo tanto antes de poder recurrir a estas cartas para la evaluación de la ecuación anterior , será necesario expresar el integrando solamente en función de las variables reducidas y de las compresibilidades , y esto se hace de la siguiente manera

$$
\underline{V} = R T Z / p \qquad (62)
$$

la cual puede ser diferenciada con respecto a la temperatura si se mantiene la presión constante

$$
\left(\frac{\partial \underline{V}}{\partial \mathcal{T}}\right)_P = \frac{\mathcal{T} \cdot R}{P} \left(\frac{\partial \vec{z}}{\partial \mathcal{T}}\right)_P + \frac{R \cdot \vec{z}}{P}
$$
(63)

y si se sustituye esta expresión en la primera integral se obtendrá:

$$
\underline{V} - \tau \left( \frac{\partial \underline{V}}{\partial \tau} \right)_{\mathcal{P}} = \frac{\mathcal{R} \top}{\mathcal{P}} \left[ Z - Z - \tau \left( \frac{\partial Z}{\partial \tau} \right)_{\mathcal{P}} \right] \tag{64}
$$

si se simplifica y multiplica por dp a esta ecuación

$$
\left[\underline{V} - T\left(\frac{\partial \underline{Y}}{\partial T}\right)_{\rho}\right] d\rho = -\frac{RT^2}{\rho} \left(\frac{\partial \underline{Z}}{\partial T}\right)_{\rho} d\rho \tag{65}
$$

donde las T's y las p's de la ecuación anterior pueden ser convertidas a variables reducidas por división entre  $T_{C}$  y  $p_{C}$ .

La versión reducida de esta ecuación se sustituye luego en la integral para obtener:

$$
H - H^* = \int_{P^*}^{P} \left[ Y - T \left( \frac{\partial Y}{\partial T} \right) \right] d\rho = - \int_{P^*}^{P_*} \frac{R T_{\epsilon} T_{\epsilon}^2}{P_{\epsilon}} \left( \frac{\partial Z}{\partial T_{\epsilon}} \right) d\rho
$$

y si se divide entre R T<sub>C</sub>

$$
-\frac{H-H^*}{RT_c} = \int_{P+}^{P+} \frac{T_r^2}{P_r} \left(\frac{\partial \overline{z}}{\partial T_r}\right) dP_r
$$
\n(67)

Dados Tr y Pr se puede evaluar ( $\partial$  Z/ $\partial$  Tr)  $_{\rm p_{r}}$  diferenciando de manera gráfica los datos presentados en las cartas generalizadas de compresibilidad. Con los valores de la parcial determinados en esta forma , se puede integrar gráficamente la ecuación anterior si se utiliza como variable independiente a  $p_r$  y como variable dependiente (Tr<sup>2</sup> /p<sub>r</sub>) ( $\partial z/\partial$ Tr)<sub>Pr</sub>, y el valor de la integral será el área bajo la curva. De esta forma es posible determinar el cambio isotérmico de entalpía para un proceso entre una presión muy baja y cualquier presión  $P_r$  deseada.

Aunque el término  $1/p_r$  de la ecuación anterior podría causar problemas a medida que  $p_r$  tiende a cero , es conocido que  $\left(\partial z/\partial \text{Tr}\right)_{p_r}$  tiende a cero a medida que la presión reducida tiende a cero , de manera que el integrando es indeterminado. Sin embargo la regla de L'Hôspital nos dice que

$$
\lim_{p_{r}\to 0} \left( \frac{\partial \vec{z}}{\partial \vec{r}} \right) = \frac{\partial}{\partial p_{r}} \left( \frac{\partial \vec{z}}{\partial \vec{r}} \right)_{p_{r}} = \frac{\partial}{\partial p_{r}} \left( \frac{\partial \vec{z}}{\partial \vec{r}} \right)_{p_{r}\to 0} (68)
$$

ya que  $(\partial z/\partial \text{Tr})_{p_r}$  es acotada a medida que la presión reducida tiende a cero, el integrando es finito y la integral puede ser evaluada.

De manera de eliminar la necesidad de evaluar la integral de esta ecuación cada vez que se tenga que hacer un cálculo de entalpías , se halla tabulados los valores de la integral como una función de Tr y  $p_r$  7,8,20.

Sin embargo interesa la forma de evaluar la integral mencionada primero con el fin de ver el procedimiento que se sigue y segundo con el fin de poder interpolar y extrapolar valores que no se encuentren en las tablas.

Para poder seguir adelante con la discusión es necesario introducir el concepto del valor acéntrico , y para esto será necesario lo siguiente :

Se sabe que el factor de compresibilidad de un fluido ya se trate de él en estado liquido o gaseoso tie ne que ser necesariamente expresado como función de tres parámetros. Los dos primeros parámetros serán los más facilmente medibles , como son la temperatura reducida y la presión reducida. Segón Curl y Pitzer , el tercer factor debe de ser capaz de cuantificar la desviación que existe en los fluidos normales con respecto a los fluidos simples tales como el Argón , Kriptón y el Xenón , que son aquel grupo de sustancias cuyos potenciales intermoleculares son idénticos , excepto por factores de distancia y energia caracteristicos de cada sustancia en particular, <sup>y</sup>que además tengan efectos cuánticos tales que puedan ser despreciados.

El parámetro que fue propuesto<sup>6</sup>, es el factor acéntrice y que está definido como

$$
\omega = -\log P_r - 1.000
$$
  $\alpha$   $T_r = 0.7$  (69)

Esta definición se basa además en el hecho de que a la temperatura reducida de 0.7 , la presión reducida de

los fluidos simples será casi exactamente O.1 por lo que el factor acéntrico de dichos fluidos se hallará dentro de una vecindad bastante reducida del cero .

Por lo mismo se tendrá ahora expresado el factor de compresibilidad como

$$
Z = Z(p_{\Upsilon_i} T_{\Upsilon_i} \omega)
$$
 (70)

Con el propósito de ver como varía el factor de compresibilidad con respecto al factor acéntrico se expres6 a este cano una serie :

$$
Z = Z(0) + \omega Z(1) + \cdots
$$
\n(71)

en donde  $Z(0)$ ,  $Z(1)$ , etc. son funciones de la temperatura y de la presión reducidas.

Sorprendentemente , al graficar el factor de compresibilidad vs. el factor acéntrico a temperatura y presión reducidas constantes, se halló que la función se-• guia formas de curvas leves y casi siempre rectas por lo

que se decidió dejar expresada la serie anterior como la ecuación de una recta

$$
Z = Z(0) + \omega Z(1)
$$
 (72)

Debido al comportamiento que se acaba de describir, se aplicó el mismo procedimiento al cálculo de entalpías isotérmicas mediante las ecuaciones

$$
\left(\frac{H^* - H}{RT_c}\right) = \left(\frac{H^* - H}{RT_c}\right)^{(6)} + \omega \left(\frac{H^* - H}{RT_c}\right)^{(1)}
$$
\n(73)

donde 
$$
\left(\frac{H^*-H}{RT_c}\right) = T_r^2 \int_{\rho_r^*}^{\rho_r} \left(\frac{1}{P_r}\right) \left(\frac{\partial \, \vec{z}^{(0)}}{\partial T_r}\right) dP_r
$$
 (74)

$$
Y \left(\frac{H^*-H}{RT_c}\right)^{(6)}; \left(\frac{H^*-H}{RT_c}\right)^{(1)} = f(T, P, \omega) \tag{75}
$$

Si no se expresa la ecuación (74) en función de los pará metros reducidos:

$$
\left(\frac{H - H^*}{RT^2}\right) = \int_{P^*}^{P} \left(\frac{\partial \mathcal{Z}}{\partial \tau}\right) \frac{d P}{P}
$$
\n(76)

(77)

En este punto ya se dispone de todas las ecuaciones necesarias para poder evaluar el cambio de entalpía isotérmico mediante el método del pseudocomponente y va s6lo será necesario buscar métodos adecuados para poder resolver computacionalmente estas ecuaciones.

Del análisis de estas ecuaciones se desprende la necesidad de poder evaluar los siguientes puntos :

- i.- Cálculo de las constantes pseudocríticas de la  $mezc1a$
- iio- Cálculo del factor acéntrico
- iii.- Necesidad de una regresión lineal para poder evaluar los parrnámetros de Curl-Pitzer
- iv.- Elección de una ecuación de estado para evitar la tabulaci6n exhaustiva de variables
	- Va- En caso de no ser la ecuaci6n de estado explicita para el volumen surge la necesidad de contar con un método númérico que nos lo evalue.

vi.- Contar con un método de integraci6n numérica

vii.- Contar con un método de derivación numérica

viii.- Se pide que se alimente a la canputadora la mi-

nima cantidad de datos.

A continuación se explicará como se resolvió cada uno de los puntos anteriores

Punto (i) : Para el cálculo de las constantes pseudocríticas de la mezcla se hizo uso de la regla de  $Kay<sup>1</sup>$  mediante un procedimiento recursivo , donde la regla de Kay dice:

$$
M_{\rm pc} = \sum_{i} M_i \quad x_i \tag{78}
$$

donde  $M_{\text{DC}}$  es la constante pseudocrítica y  $M_{\text{i}}$ , x<sub>i</sub> son respectivamente la constante pseudocrítica y la fracción mol del iésimo componente.

Punto (ii) : Según la definición del factor acéntrico, este es  $\omega$  = - log p<sub>r</sub> - 1.000 a una temperatura reducida de 0.7 . Es notoria la necesidad de alimentar como dato la presión del iésimo componente a una temperatura reducida de 0.7 para poder calcular el factor acéntrico. Sin embargo se usó otro método con el fin de simplificar la búsqueda de datos . Se aplicó la ecuación de Clausius-Clapeyron<sup>11</sup> al cálculo de dicha presión , o sea

$$
p = p_1 \exp(\lambda / R(1/T_1 - 1/T))
$$
 (79)

donde  $P_1$  y T<sub>1</sub> son la presión y temperatura de referencia respectivamente,  $\lambda$  es el calor de vaporización normal (se hizo la aproximación de considerar a lambda ( $\lambda$ ) como una constante) y  $T = Tc$  Tr donde Tc es la temperatura crítica del componente en cuestión y Tr es la temperatura reducida de 0.7.

Con el fin de seguir simplificando se propuso que la presión y temperatura de referencia fueran respectivamente de una atmósfera a la temperatura normal de ebullición con lo cual se simplifica la ecuación anterior de la siguiente manera :

$$
p = exp(\lambda /R(1/Tb - 1/T))
$$
 (80)

donde Tb es la temperatura normal de ebullición del líquido en cuestión.

Punto (iii) : El método de regresión que se usó fue una regresión linea 1 por el método de mínimos cuadrados y se describe a continuación $^{13}$ :

Dadas una variable independiente "x" y una variable dependiente " $y = f(x)$ "

$$
Y - \overline{Y} = b(x - \overline{x}) \tag{81}
$$

donde

$$
\bar{x} = (1/n) \sum_{i} x_i \qquad \qquad y \quad \bar{y} = \frac{4}{\pi} \sum_{i} y_i \qquad (81) (82)
$$

$$
y = 5 \times y / 5 \times x^2 \qquad (83)
$$

$$
\begin{aligned}\n\zeta x^2 &= \frac{1}{n-1} \sum_i \left( x_i - \overline{x} \right)^2 \\
&= \frac{1}{n-1} \left[ \sum_i x_i^2 - \frac{1}{n} \left( \sum_i x_i \right)^2 \right] \tag{84} \n\end{aligned}
$$

$$
\mathsf{S}_{xy} = \frac{1}{n-1} \sum_{i} (x_i - \overline{x}) (y_i - \overline{y}) \tag{86}
$$

En este caso en particular se eligió a  $\omega$  (el factor acéntrico) como variable independiente y a $\left(\frac{H^* - H}{R\ T_c}\right)_{T_{\tau}}$ como variable dependiente . Las regresiones se hicieron a Tr  $Y P_r$  constantes.

Punto (iv) : Se eligió como ecuación de estado a la ecuaci6n de Redlich - Kwong que es la siguiente (40) (41) (42)

$$
P = \frac{RT}{V - b} - \frac{\alpha}{T^{0.5}V(V + b)}
$$
 (87)

Se hizo esta elección ya que es fácil generar los valores de las constantes que intervienen en ella para un conjunto de fluidos que son de interés para este programa, tales como el Argón, Etano, Propano, etc. además de que se presta para aplicarle un método numérico de búsqueda de  $ra{\text{fces}}$ <sup>10</sup> como el ya mencionado anteriormente.

Punto (v) : El método numérico que evalda las raíces de la ecuación de estado es el mismo que se aplicó para el programa anterior y es el método combinado de búsqueda de paso-por-paso combinado con el método de bisecciones sucesivas $9,16$ 

Punto (vi) : El método de integración numérica consiste simplemente en la evaluación del área bajo la curva mediante incrementos $^{16}$ , o sea:

$$
I = \sum_{i=1}^{n-1} f(x_i) \Delta x
$$
 (88)

Punto (vii) : El método de derivación numérica se hizo también de una forma bastante sencilla y es la siguien te<sup>16</sup>  $44 - 92 - 94$ 

$$
\frac{\Delta \mathfrak{J}}{\Delta x} = \frac{\mathfrak{J}^2 - \mathfrak{J}^4}{\mathfrak{X}_2 - \mathfrak{X}_4}
$$
 (89)

<sup>y</sup>como ya es notorio , esta ecuación tiende al valor de la derivada a medida que  $\Delta$  x tiende a cero .

Punto(viii) : Con el fin de alimentar a la computadora el menor número de datos , se utilizó una instrucción declarativa DATA en el programa que agrupa a los factores acéntricos, y a las temperaturas y presiones críticas para varios fluidos. Esto con el fin de tener varios puntos sobre los cuales poder efectuar la regresión lineal. Las sustancias elegidas fueron Argón , etano , propano <sup>y</sup> n-butano las cuales se conforman al método de Curl-Pitzer.

Esto trajo como resultado una mínima alimentación de datos a la computadora.

Los datos elegidos para alimentar el programa fueron presión, temperatura y número de componentes de la mezcla, y fracción mol, temperatura crítica, presión

critica , temperatura normal de ebullición y calor normal de evaporaci6n para cada uno de los componentes de la mezcla.

El resultado de aplicar las consideraciones de los puntos anteriores a un programa que calculara la diferencia de entalpía isotérmica para una mezcla se presenta a continuación.

#### NOMENCLATURA

```
XI : FRACCION MOL DEL IESIMO COMPONENTE
   TCI : TEMPERATURA CRITICA EN GRADOS KELVIN
   TBI : TEMPERATURA DE EBULLICION NORMAL EN GRADOS KELVIN
   PCI : PRESION CRITICA EN ATHOSFERAS
   XLAMBI : CALOR DE VAPORIZACION NOPMAL EN KILOCALORIAS POR MOL
   DHO : PARAMETRO DE CURL PITZER : (H*=H)0/(R*TC)
   DH1 : PARAMETRO DE CURL PITZER : (H*=H)1/(R*TC)
   DH : - DH/RTC DELTA H ISOTER'IICO : = (H=H*)/(R*TC)
   TC : TEMPERATURA PSEUDOCRITICA EN GRADOS KELVIN
   PC : PRESION PSENDOCRITICA EN ATMOSFEPAS
10 FORMAT(2F10.5, 13)
30 FORMAT (SF10.5)
 5 READ(5,10, END=70)T, P,N
   READ(5,7)A1, A2, A3, A4, A5
 7 FOR<sup>11</sup>AT(5A6)WRITE(6,6)41, A2, 43, 44, 45
 6 FORMAT(///,44x,546)
   PC=0.
   TB=0.
   TC = 0.
   XLAMBD=C.
   00.20 I = 1.4READ(5,30)XI, TCI, PCI, TBI, XLAMBI
   TC=TC+TCI*XI
   TB=TR+TBI*XI
   PC = PC + PCI + XIXLAMBD=XLAMBD+XLAMBI*XI
30 CONTINUE
40 CALL OMEGA (TC, TB, XLAMBD, W, PC)
   TRET/TC
   Pp=P/PC
   CALL PARAM(TR, PR, DHO, DH1)
   DH=DHO+W*DH1
WRITE(6,60)..PC.TC.PR.TR<br>60 FORMAT(1H0,44X, W = ",F5.3,2X, "PC = ",F6.2," ATM TC = ",F9.2, "DEG
  *K", //, 44x, "PP = ", F6.3, 2X, "TR = ", F6.3)
   WRITE(6,50)P, T, DHO, DHI, DH
50 F0R/14T(1H0,44x, P) = T, F9, 2, T ATM T = T, F9, 2, T DEG K DHO = T,*F9.3.2X. "DH1 = ".F9.3. // .44X. "=DELTA H/(R*TC) = ".F9.3)GO TO 5
70 CALL EXIT
   END
```

```
C
č
\tilde{c}coop
C
č
\overline{\mathbf{c}}\mathbf{c}
```
#### SUBROUTINE OMEGA (TC, TB, XLAMBD, W, PC)  $\frac{c}{c}$ ESTA SUBRUTINA CALCULA EL FACTOR ACENTPICO (HEDIANTE  $\overline{\mathfrak{c}}$ EL USO DE LA ECUACION DE CLAUSIUS CLAPEYRON. C Tim.7\*TC<br>pi=Exp((xLA:1BD/1.9872E=3)\*(1./TB=1./T1))  $\sim$  and  $\sim$  $W = ALOG10$ (PC/P1)-1. **RETURN END**

```
SUBPOUTINE PARAM(TR, PR, DHC, DH1)
 DIMENSION H(4), N(4), PCI(4), TCI(4)
 DATA
*97 - 0.002, 0.105, 0.152, 0.201/<br>*PCI/48.,48.16,41.54,37.7/,
*TCI/150.76,305.48,369.87,425.21/
```
ESTA SUBRUTINA EVALUA LOS PARAMETROS DE LA ENTALPIA EXPRESADA COMO UNA SERIE DE TAYLOR

```
DHPDH(0) + W*DH(1)
```
DO 1 I=1,4<br>CALL ENTALP(PCI(I),TCI(I),TR,PR,H(I)) 1 CONTINUE CALL REGRES(N, H, DH1, DH0) RETUR! E.1D

coco  $\mathbf c$ 

## SUBROUTINE ENTALP(PC, TC, TR, PRF, DH) DATA DTR/0.1/,R/0.082/

EN ESTA SUBRUTINA SE RESUELVE NUMERICAMENTE LA ECUACION

```
SUMO = 0.
  DPPB = PRF/20A/1=0.4278*R*R*TC**2.5/PC
  BM=0.0867*R*TC/PC
  DO 1 PR=0., PRF. DPR
  PR1=(2.*PR+DPR)/2.
  ZI=ZETA(PRI*PC, TR*TC, AM, B:1)
  Z2=ZETA(PRI*PC, (TR+DTR)*TC, AM, BM)
  SUMO=SUMO+(Z2-Z1)/DTR/PR1 *DPR
1 CONTINUE
  DH=SUNO*TR**2.
  RETURN
  END
```
SUBROUTINE REGRES(X, Y, H1, HO) DIMENSION X(4), Y(4)  $X'1=0$  ,  $3 \times 11=0$ DO 10  $I=1,4$  $X'=X^M+X(T)$  $Y^{\prime}$ = $Y^{\prime\prime}$ + $Y(1)$ 10 CONTINUE  $X' = X' / 4$  $Y'1=Y11/A$ <br>D1=0. ; D2=0.  $DO 20 I=1,4$  $n1 = D1 + (X(T) = X^{t1}) * *Z$  $D2 = D2 + (X(I)) = XN) * (Y(I) = Y/1)$ 20 CONTINUE  $SXZ=01/3$  $SXY = DZ/Z$  $H1 = SYY/SX2$ HO=YMmH1\*XM RETURN  $E^{\dagger}$ ID

```
FUNCTION ZETA(P, T, AM, BM)
    F(P, R, T, AM, BM, D) = PP + D*R*T/(1, n) * B!!) = D*D*AM/(T**, 5*(1, n) * B!!)DATA R/0.082/, EPSILO/.001/
    IF(P.EQ.0.)GO TO 5
    DO 10 FINC=0.,100.,.1
    FI=F(P,R,T,AM,BM,FINC)
    F2 = F(P, R, T, AM, BH, FI, C+.1)D1 = FIMCD2=FINC+,1<br>IF(F2*F1.LT.0,)G0 TO 40
 10 CONTINUE
    IF(F2*F1.GE.0.)GO TO 30
 40 D=(D1+D2)/2.<br>FM=F(P,R,T,AM,BM,D)
    IF(ABS(D2=D1).LE.EPSILO)GO TO 4
  3 IF (F (P, R, T, AM, BM, DI) *FM, LE, 0.0GO TO 100
    D1 = DGO TO 40
100 D2=D
    GO TO 40
  4 ZETA=P/(R*D*T)
    RETURN
  5 ZETA=1.
    RETURN
 30 WRITE (6,200)
200 FORMAT(1H0,20X, "NO HALLE EL VOLUMEN")
    CALL EXIT
    END
```
Ejemplo: Se dispone de una corriente de gas natural cuya composición es 98% mol de metano y 2% mol de etano a 540°R <sup>y</sup>12 atm la cual entra a un compresor isotérmico reversible donde se comprime de forma continua a 180 atm. Es necesario calcular el trabajo suministrado por mol de mezcla y el calor removido por mol de mezcla.

Si se hace un balance de energía y de entropía se obtendrán los siguientes resultados:

 $\underline{H} = \underline{Q} - \underline{W}$  y  $S = Q / T_{\text{sistema}}$ Para el siguiente diagrama es posible calcular S por mé todos adecuados $^{10}$ .  $p(\text{atm})$ <sub>180</sub>

 $S = -5.38$  BTU/lb-mol °R 12 1

 $Q = T$   $S = -2910$  BTU/1b-mol

540 T(ºR) Si se aplica cualquiera de los dos programas de esta tesis se obtiene el H de los puntos (1) y (2) con respecto al estado de referencia:

$$
\underline{H}_2 = -1154.58 \text{ BTU/lb-mol} \qquad \underline{H}_1 = -85.32 \text{ BTU/lb-mol}
$$

$$
\underline{H} = \qquad \underline{H}_2 - \qquad \underline{H}_1 = -1069.26 \text{ BTU/lb-mol}
$$

$$
\underline{W} = \underline{Q} - \qquad \underline{H} = -1840.74 \text{ BTU/lb-mol}
$$

A continuación se presentan tablas comparativas de algunos datos calculados mediante los dos programas pre sentados en este trabajo.

### TABLA I

# MEZCLA: METANO - ETANO METODO : PROPIEDADES PARCIALES

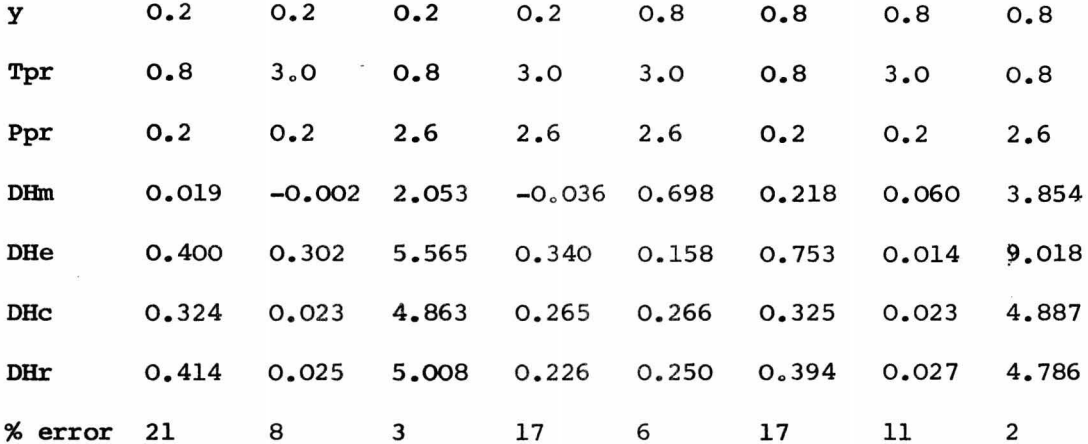

### TABLA II

## SUSTANCIA : METANO

 $\bar{\mathcal{A}}$ 

## METODO : PSEUDOCOMPONENTE

$$
\omega_c = 0.042
$$
  

$$
\omega_r = 0.013
$$
  
% error = 223

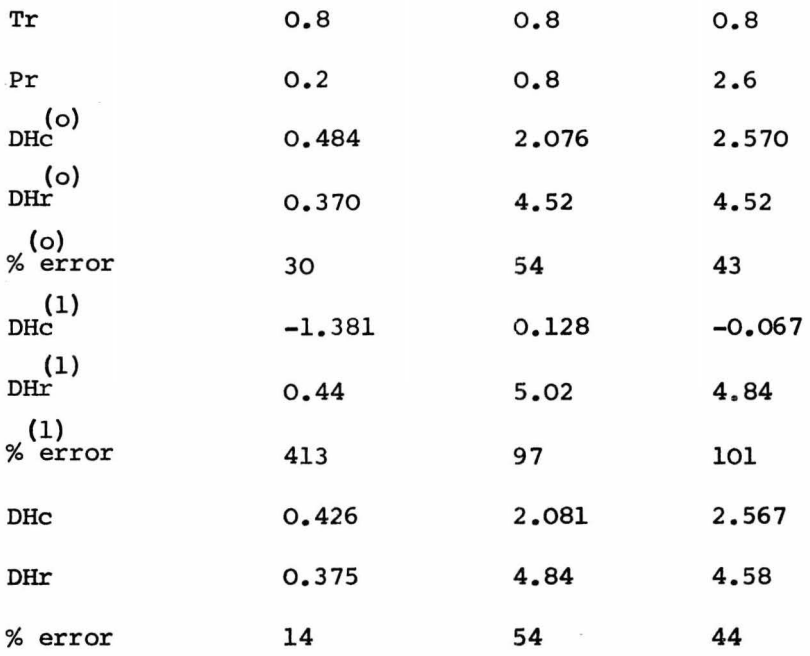

 $\bar{\alpha}$ 

## **TABLA III**

## SUSTANCIA : ETANO

### METODO : PSEUDOCOMPONENTE

$$
\omega_c = 0.124
$$
  

$$
\omega_r = 0.105
$$
  
% error = 18

 $\langle \psi \rangle$ 

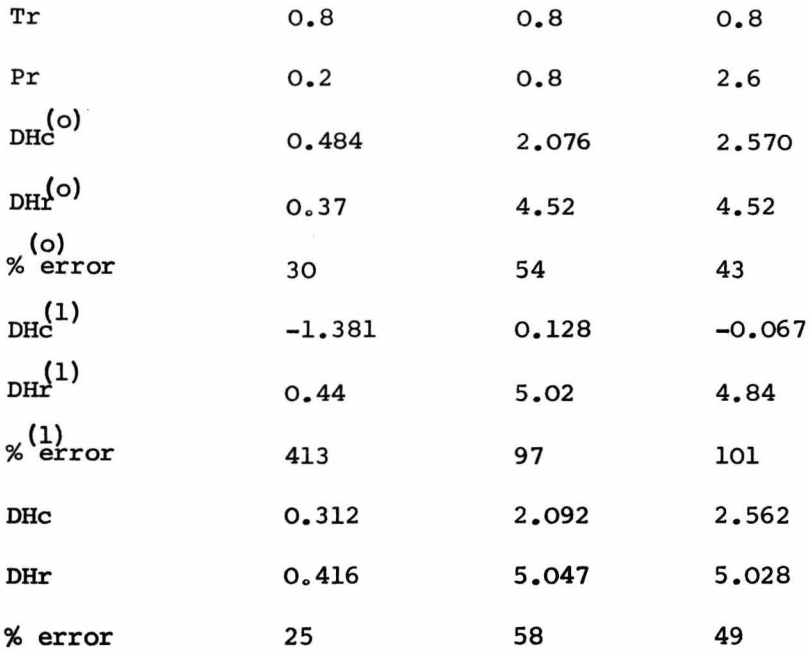

#### TABLA IV

## SUSTANCIA: PROPANO

#### METODO : PSEUDOCOMPONENTE

 $\sim$  100  $^{\circ}$ 

$$
\omega_c = 0.166
$$
  

$$
\omega_r = 0.152
$$
  
% error = 9.2

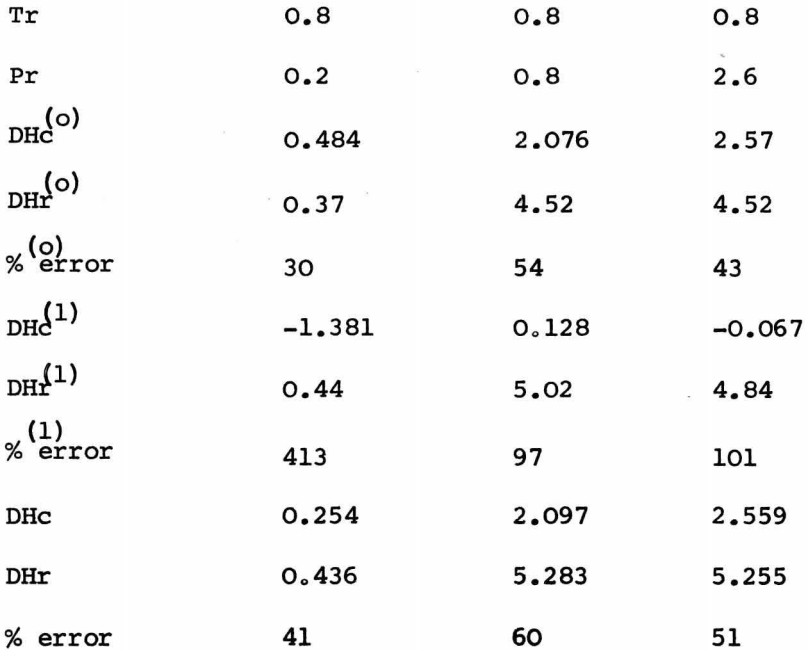

## TABLA V

## MEZCLA : METANO-ETANO

METODO : PSEUDOCOMPONENTE

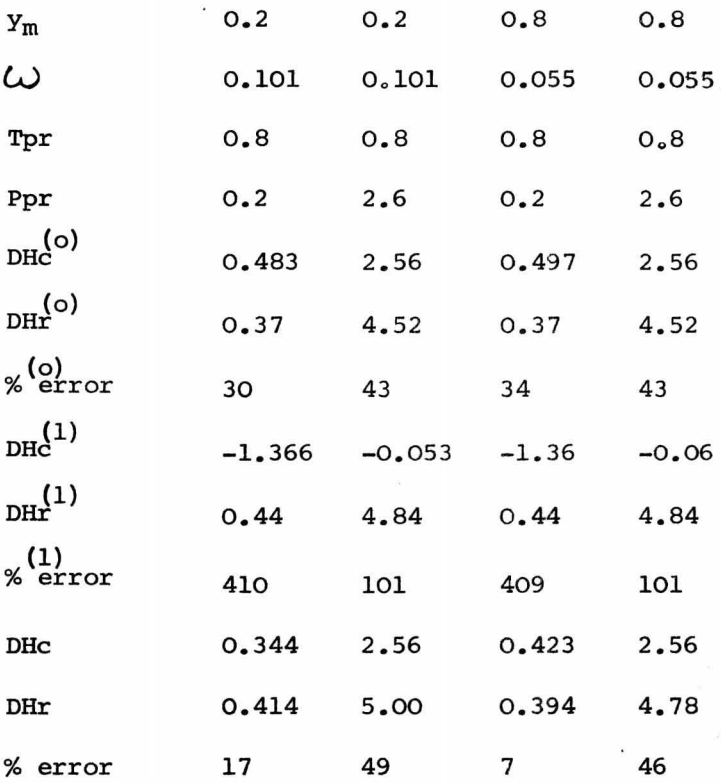

#### CONCLUSIONES

i.- Se recomienda analizar principalmente el programa anexo a la discusión teórica del método del pseudocomponente, ya que este fue diseñado precisamente con el fin de que el estudiante viera de una forma clara el tipo de cálculos que son necesarios hacer para poder evaluar entalpías isotérmicas.

Se considera que su facilidad de interpretación radica precisamente en el hecho de que no se emplearon métodos demasiado sofisticados para su elaboración, sino todo lo contrario, se buscó la forma de hacerlo funcionar con ecuaciones de fácil iterpretación tales como la ecuación de Clausius - Clapeyron y métodos numéricos sencillos como lo son los de "paso-por-paso", de "bisec ciones sucesivas" y los de diferenciación e integración, donde estos dos últimos corresponden más bien al concepto intuitivo de lo que es una diferencial y una integral.

 $ii -$ Con el fin de que el estudiantado logre una total comprensión de programas tales como los propuestos y mu

chos otros que se hallan en libros y revistas,se considera una necesidad primordial el recomendar un curso en forma obligatoria,desde los primeros semestres, de programación y de métodos numéricos.

- iii.-Los lenguajes de programación que se estudien deben de ser además potentes en su versatilidad tales como lo son el FORTRAN y el ALGOL.
	- $iv -$ Sin embargo es necesario que no se olvide la amplia gama de aplicación de la programación en las diferentes áreas de la carrera de Ingeniería Química, tales como lo son la Fisicoquímica, Estadística y Economía, las cuales a su vez se integran en las Ingenierías Químicas.

Es por esto que si se llega a establecer el estudio obligatorio de la programación, ésta se deberá aplicar a lo largo de toda la carrera de Ingeniería Química.

v.- Como es posible observar de los datos, el método del pseudocomponente es mucho menos exacto que el método de propiedades parciales.

Se atribuye esta divergencia en los resultados a las siguientes consideraciones:

En el método del pseudocomponente es posible llegar casi directamente al resultado ya que se trata de un resultado obtenido casi totalmente de forma analítica mientras que por otro lado el método del pseudocomponente utiliza una serie de métodos numéricos, cada uno de los cuales produce un error acumulativo con respecto al resultado final.

De forma más detallada es posible concluir lo siguiente: El método del pseudocomponente podría hacer se mucho más exacto si:

a) se incluyeran datos de más sustancias en la subrutina PARAM.

b) se hicieran los intervalos de integración y derivación numérica más pequeños.

c) se permitiera un término de convergencia " $\epsilon$ " más pequeño, en la ecuaci6n de estado.

d) se usara un método más exacto de integración.

Sin embargo esto requeriría mucho más tiempornáquina por lo cual no se incluyeron estos refinamientos en el programa presentado.

vi.- Las aplicaciones industriales de esta tesis residen principalmente en el diseño  $y/o$  simulación de com presores como una parte complementaria de otro programa que se encargue de hacer los balances de entropía necesarios para poder especificar el trabajo que es necesario suministrar al compresor y las condiciones de salida del fluido.

#### NOMENCLATURA

- H entalpía
- E energía
- P : presión
- V volumen
- Q calor
- T : temperatura
- Qp calor transferido a presión constante
- S entropía
- A función trabajo
- M : función termodinámica molar
- M : función termodinámica parcial molar
- cp capacidad calorífica a presión constante
- Hs entalpía de solución
- G energía libre de Gibbs
- f fugacidad
- f fugacidad parcial
- y fracción mol
- x fracción mol
- i iésimo

 $\star$ : baja presión

: constante general del estado gaseoso  $\mathbf R$ 

- : temperatura crítica Tc
- $P<sub>C</sub>$ : presión crítica
- $\mathbf{z}$ : factor de compresibilidad
- : densidad molar D
- : presión reducida Pr
- : temperatura reducida Tr
- $\omega$ : factor acéntrico
- : indica primer parámetro de Curl-Pitzer  $(6)$
- $(1)$ : indica segundo parámetro de Curl-Pitzer

 $\lambda$ : calor de vaporización normal

- Тb : temperatura normal de ebullición
- Tpr : temperatura pseudoreducida
- : presión pseudoreducida Ppr
- $\mathbf{m}$ : metano
- : etano  $\mathbf e$
- : calculada  $\mathbf{C}$
- : real r
- :  $((H^* H)/R Tc)$  $\mathbf{D} \mathbf{H}$

#### BIBLIOGRAFIA

- l.- Johnson, D. W., Colver, C.P. Hydrocarbon Processing. 48 1 (1969) *<sup>o</sup>*
- 2.- Edmister, W.C., Thompson, R.E., Yarborough, L. A.I.Ch.E. Journal. January,116-20(1963).

3.- Edmister, W.C. Hydrocarbon Processing. 46 4 (1967).

- 4.- Edmister, WoC. Hydrocarbon Processing. September, 183-88(1971).
- 5.- Dimoplon, W.Jr. Chemical Engineering. October, 64-66 (1972).  $\overline{\phantom{1}}$
- 6.- Pitzer, K.S., Lippmann, D.Z., Curl, R.F. Jr., Huggins, C.m., Petersen, D.E. J.Am.Chem. Soc..77, 3433-40 (1955).
- ?~- Curl,R.F o,Pitzer,K.S. Industrial and Engineering Chemistry. so 2 (1958) •
- 8.- Edmister, W.C. Hydrocarbon Processing. Feb., 131-39(1971).

9.- Johnson, D.W., Colver, C.P. Hydrocarbon Processing.

47 12 (1968) o

10.- Balzhiser, R.E., Samuels, M.R., Eliassen, J.D.

Chemical Engineering Thermodynamics.

Prentice-Hall.

Englewood Cliffs, N.Y. (1972).

11.- Dodge,B.F.

Chemical Engineering Thermodynamics.

McGraw-HilL

N.Y.(1944).

12.- Castellan,G.W.

Physical Chemistry.

2nd<sub>e</sub> ed.

Addison-Wesley Publ.Co.(1971).

13.- Kreyszing,E.

Introducción a la Estadistica Matemática

Ed. Limusa-Wiley, SoA.

México,D.F.(1973).

14.- Smith, J.M.,Van Ness,H.C.

Introduction to chemical engineering thermodynamics.

2nd ed.

McGraw-Hill.

N.Y.(1959).

15.- Lange,A.,Forker,G.M.

Handbook of chemistry.

llth.ed.

McGraw-Hill Book Co.,Inc.

 $N.Y.$  (1961).

16.- McCalla, T.R.

Introduction to Nwnerical Methóds and FORTRAN Programming.

John Wiley & Sons,Inc.

UoSoA. (1967) o

17.- Lewis, G.N., Randall, M.

Rev. by Pitzer, K.S., Brewer, L.

Thermodynamics.

2nd. ed.

McGraw-Hill Book Co., Inc.

N.Y. (1961)

18.- McCracken , D.D.

Programación FORTRAN IV.

 $8a$  ed.

Ed. Limusa-Wiley,SoAo

México, D.F. (1972).

19.- Burroughs Form No. 5000458

FORTRAN Reference Manual.

 $U.S.A. (1972)$ .

20.- Hougen,O.Ao,Watson,K.M.

Chemical Process Principles Charts.

lst. ed.

John Wiley & Sons.

N.Y. (1946).